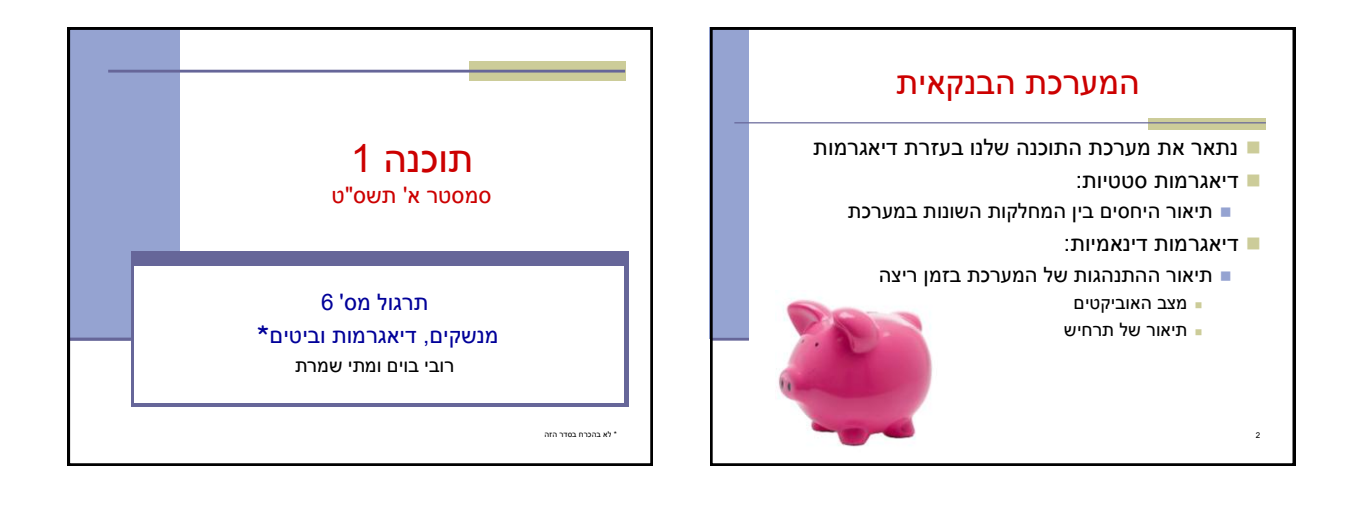

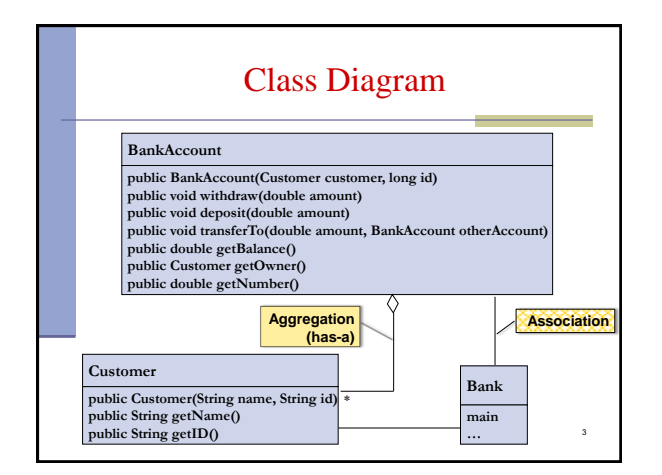

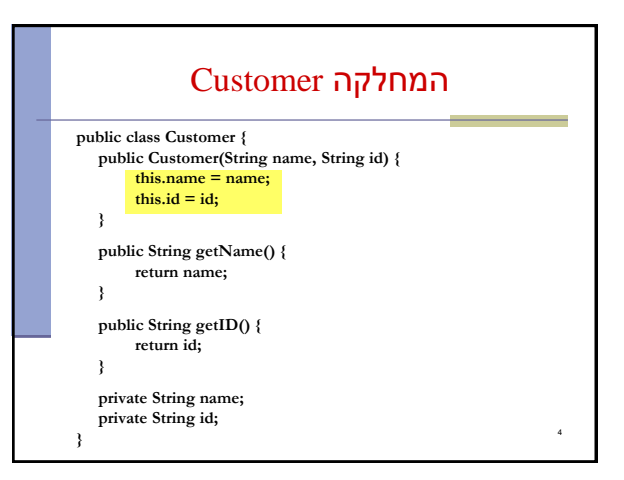

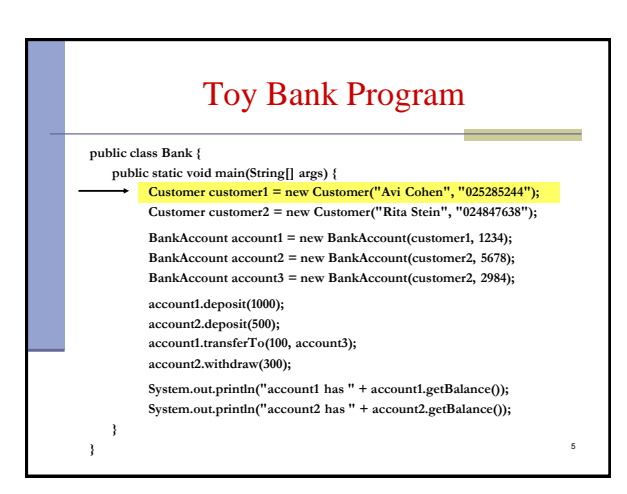

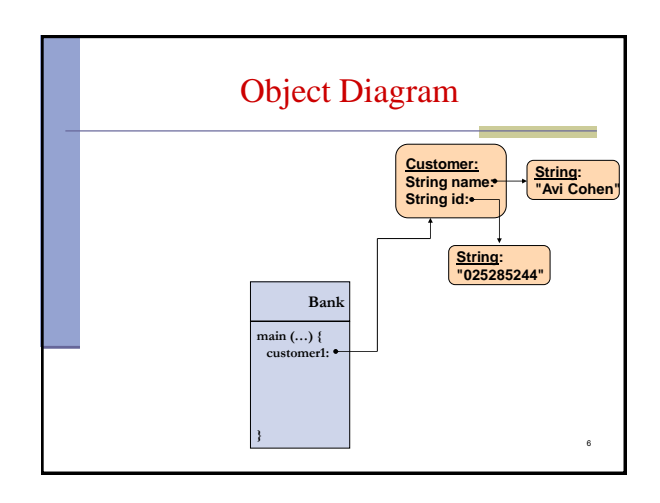

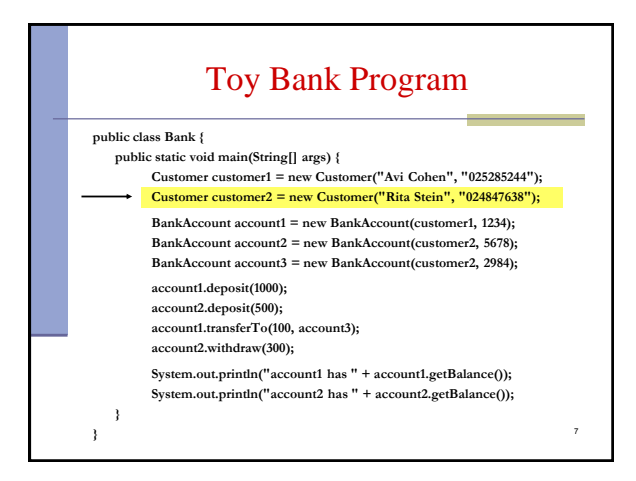

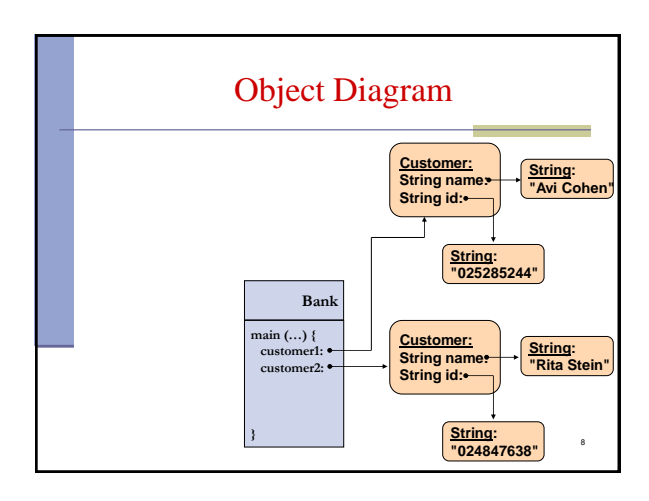

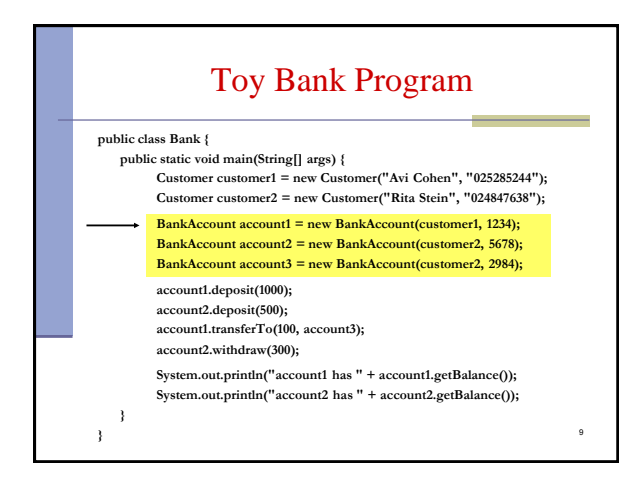

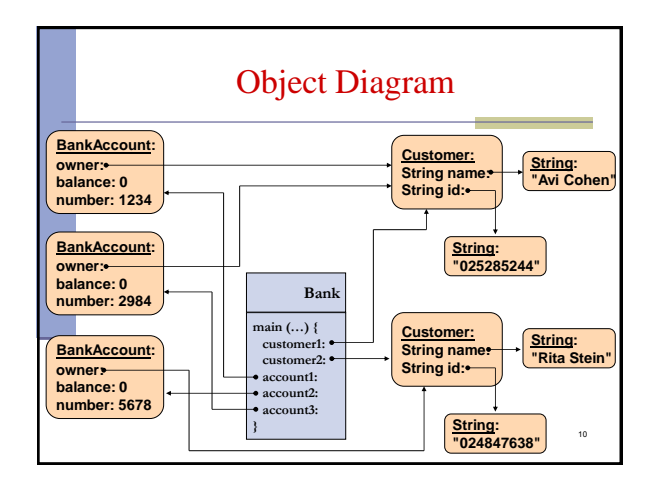

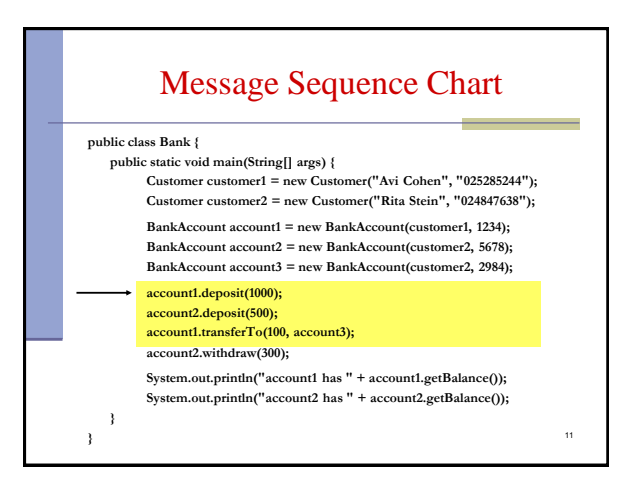

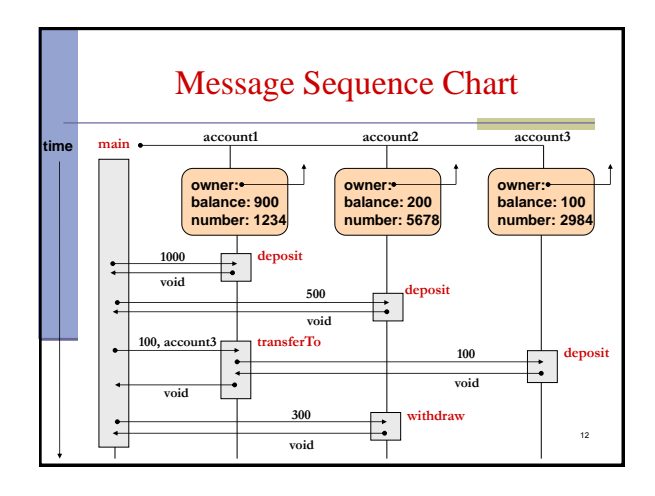

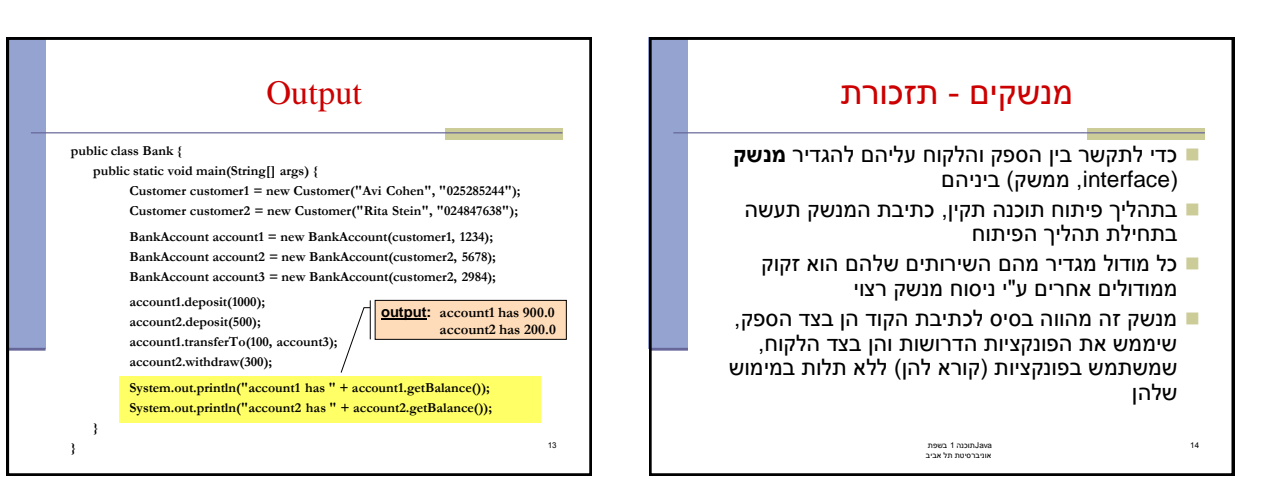

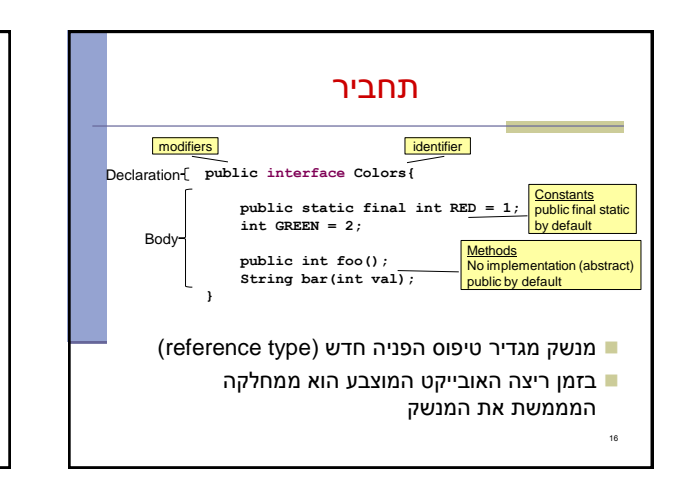

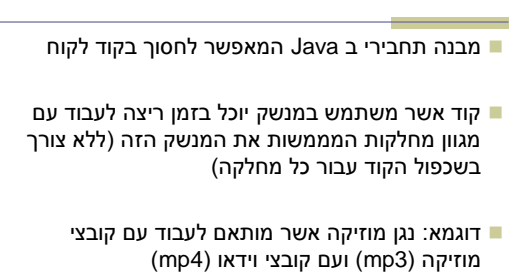

מנשקים interface

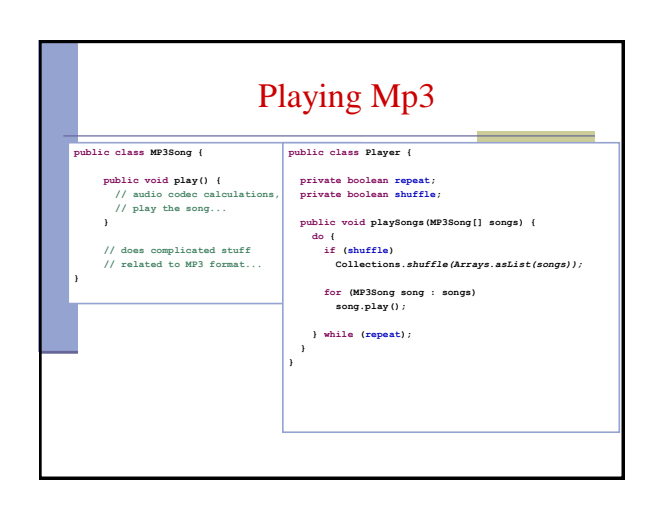

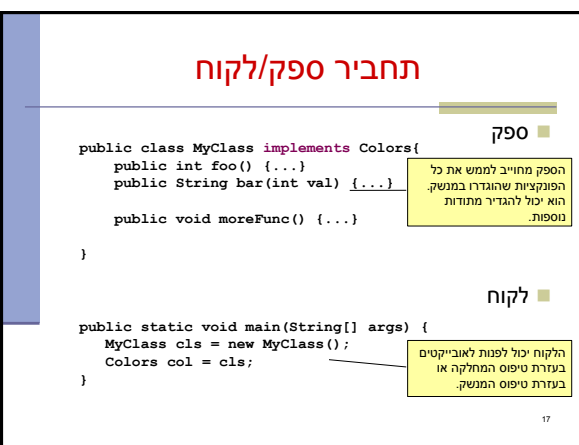

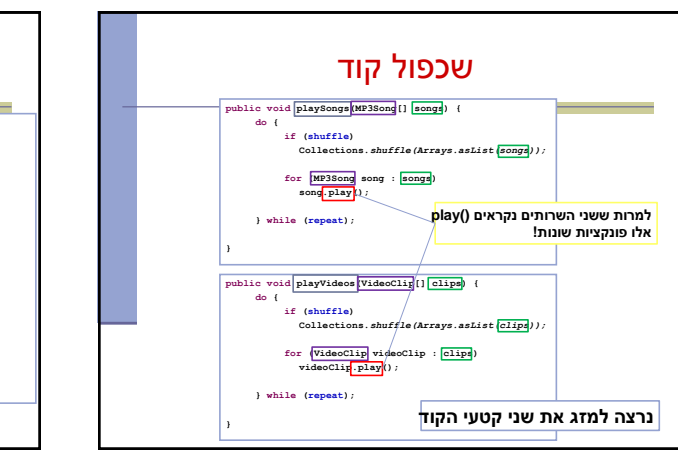

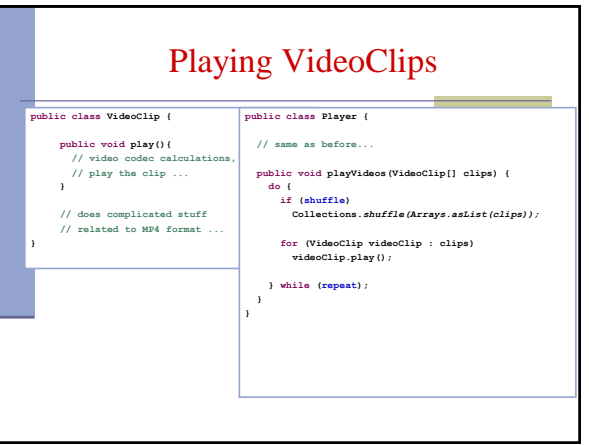

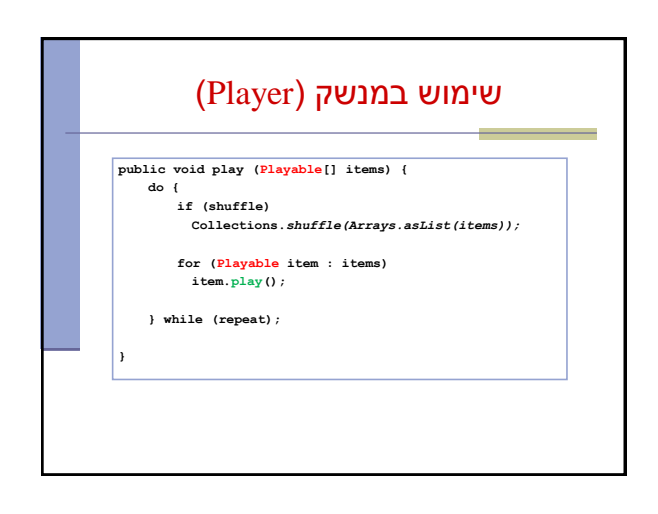

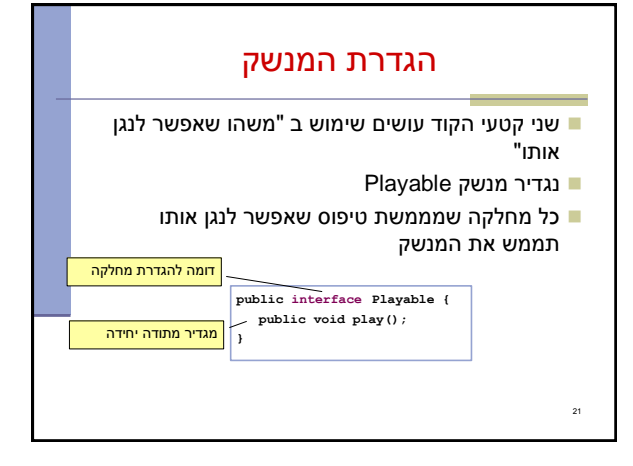

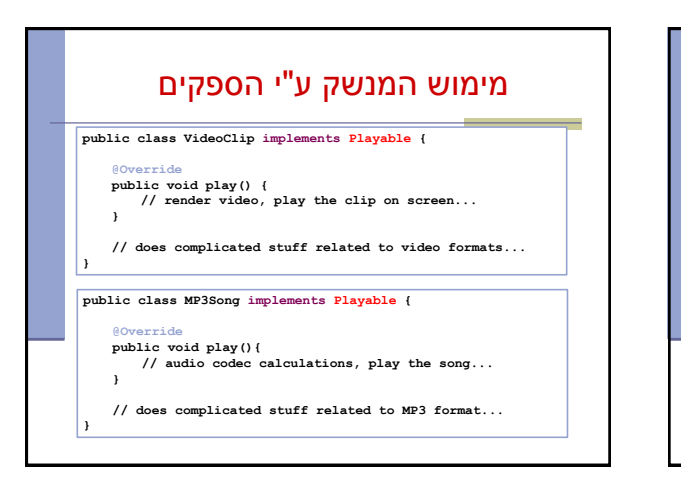

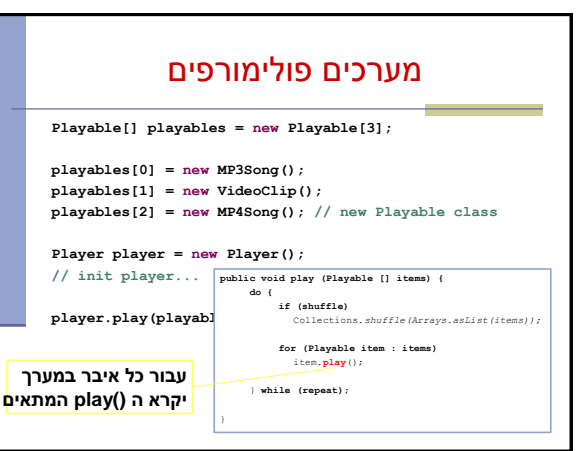

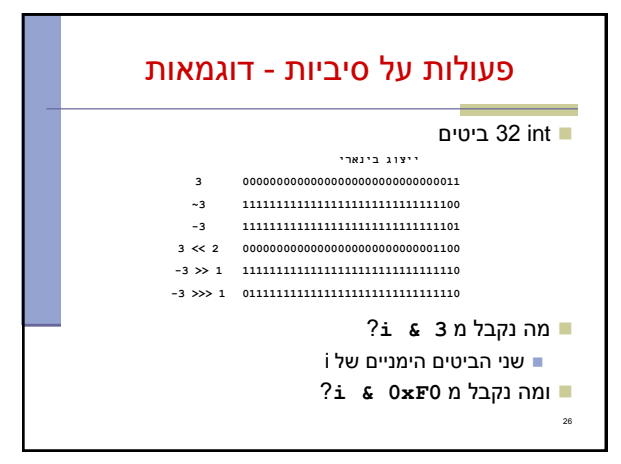

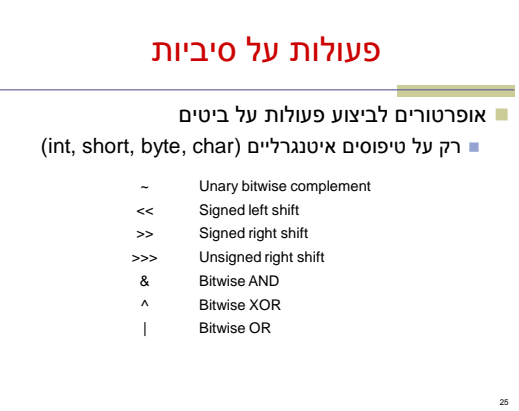

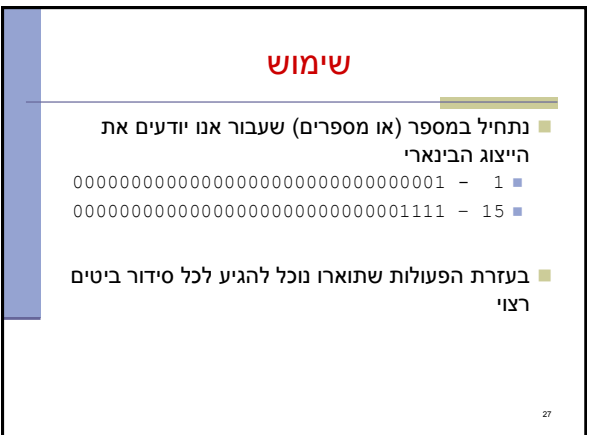